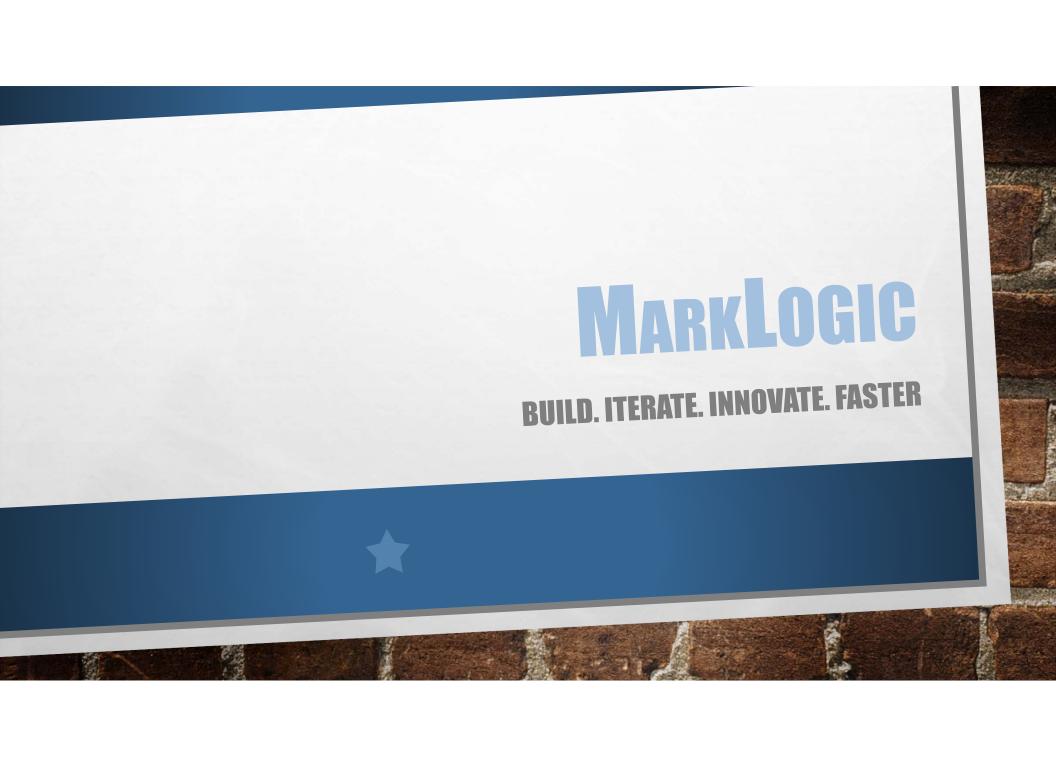

### First look at MarkLogic

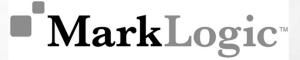

- EASY TO GET DATA IN
- EASY TO GET DATA OUT
- ENTERPRISE READY
- FLEXIBLE
  DEPLOYMENT

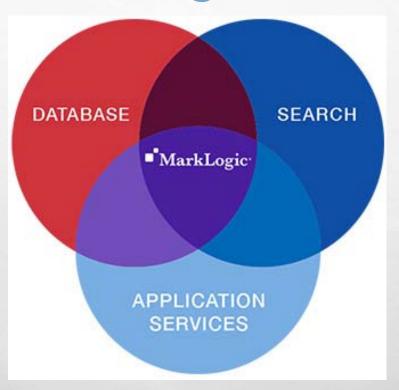

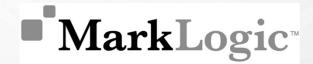

### **Brief history**

- FOUNDED IN THE YEAR 2001.
- FOUNDERS: CHRISTOPHER LINDBLAD, PAUL PEDERSEN AND FRANK R. CAUFIELD
- INITIALLY BAPTIZED AS CERISENT.
- INITIALLY FOCUSED TO ADDRESS SHORTCOMINGS WITH EXISTING SEARCH AND DATA PRODUCTS BY USING XML DOCUMENT MARKUP.
- USED XQUERY AS THE QUERY STANDARD FOR ACCESSING COLLECTIONS OF DOCUMENTS.

### RDBMS v MarkLogic

# ■ MarkLogic MarkLogic Mar

#### Typical RDBMS-Based Application Architecture

Internet and Mobile clients

HTTP processors (caches, proxies, balancers, SSL, etc.)

#### **Application Server**

Application logic

Data Access Objects

Object/Relational Mapper(Hibernate)

Database Driver (JDBC, ODBC)

Search Interface (lucene)

RDBMS

(Oracle, MySQL, Postgres, etc)

Search Indexes

#### MarkLogic-based Application Architecture

Internet and Mobile clients

HTTP processors (caches, proxies, balancers, SSL, etc.)

#### Application Server

Application logic

Data Access Objects

JSON, XML Object Mapping

MarkLogic REST Client

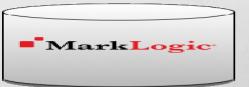

Key

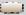

optional

### System architecture

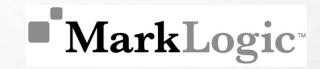

■ MarkLogic ·

#### MarkLogic Architecture

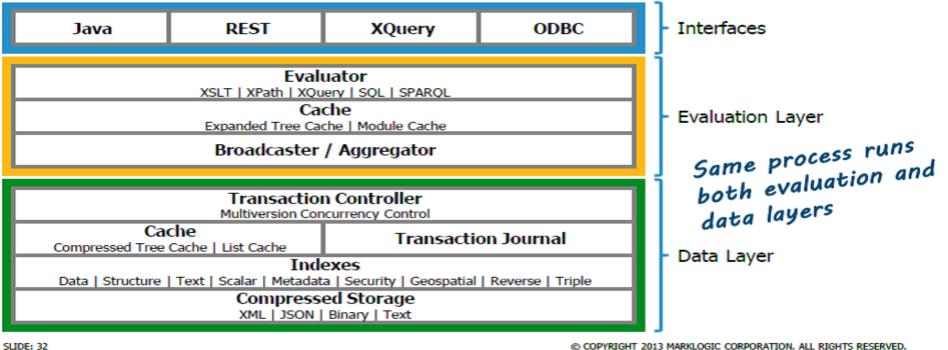

# ■ MarkLogic<sup>™</sup>

## **Key features**

- STRUCTURE AWARE
- SCHEMA AGNOSTIC
- DOCUMENT CENTRIC
- MULTI MODEL
- SEARCH ORIENTED
- TRANSACTIONAL (ACID)
- HIGH PERFORMANCE AND SCALABILITY
- HIGH AVAILABILITY

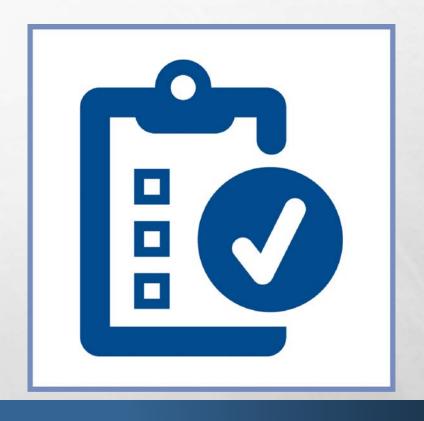

# ■ MarkLogic MarkLogic Mar

#### **Document centric**

- SUPPORTED DOCUMENT TYPES :-
  - XML
  - JSON
  - TEXT DOCUMENTS
  - RDF TRIPLES
  - BINARY DOCUMENTS

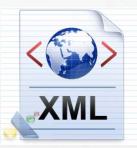

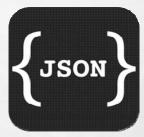

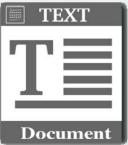

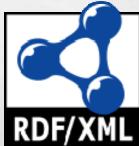

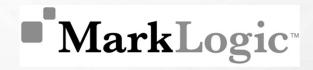

#### **Multi-model**

#### TYPES OF DATA MODEL:-

- Document Store
- Native XML
- Resource Description Framework(RDF)
- Search Engine

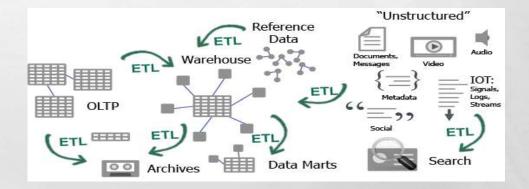

#### Search oriented

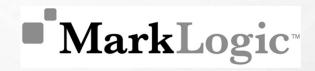

SIMPLE QUERIES (URI/KEY-VALUE LOOK UP)

curl -X GET --anyauth --user username:password \
'http://myhost:port/v1/documents?uri=/my-document'

COMPLEX QUERIES (BASED ON WORDS/PHRASES/DOCUMENT STRUCTURE)

```
for $result in cts:search(
/article[@year = 2010],
ets:and-query((
cts:element-word-query(
xs:QName("description"),
cts:word-query("pet grooming")
), cts:near-query(
(cts:word-query("cat"), cts:word-query("puppy dog")), 10
), cts:not-query(
cts:element-word-query(
xs:QName("keyword"), cts:word-query("fish")
)
)))[1 to 10]
return
```

### Data management

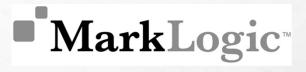

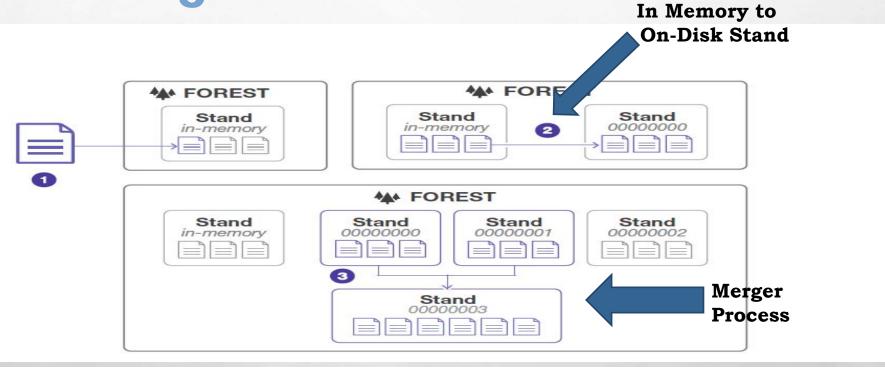

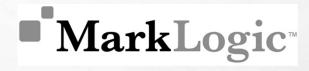

### **Transactional (ACID)**

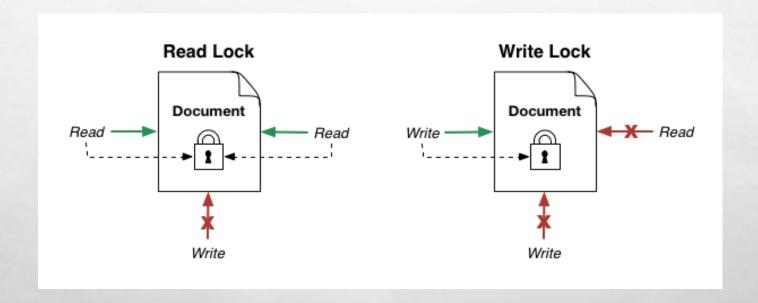

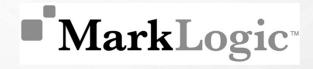

## **High availability**

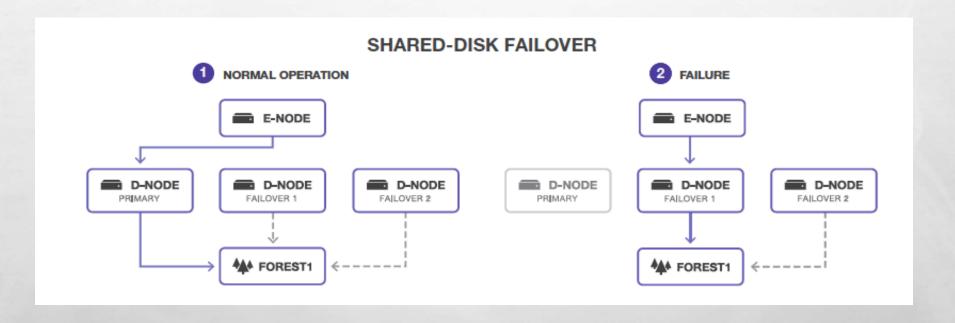

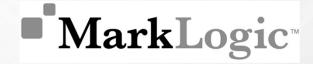

# High availability (cont.)

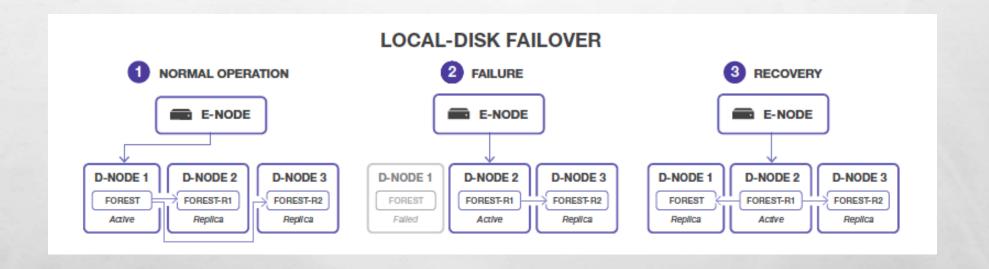

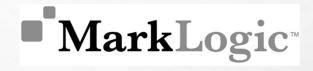

## **Scalability**

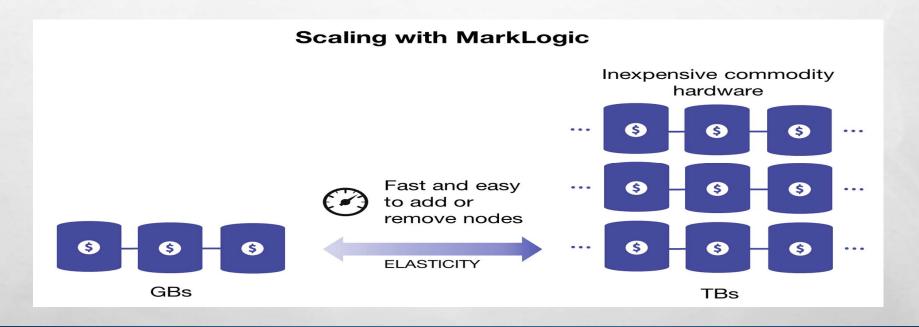

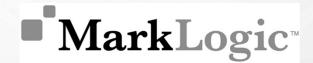

# Pricing & licensing \$5

- FREE DEVELOPERS LICENSE.
- ESSENTIAL ENTERPRISE AT \$18K/YEAR.
- ESSENTIAL ENTERPRISE ON AMAZON WEB SERVICES AT \$0.99/HR.

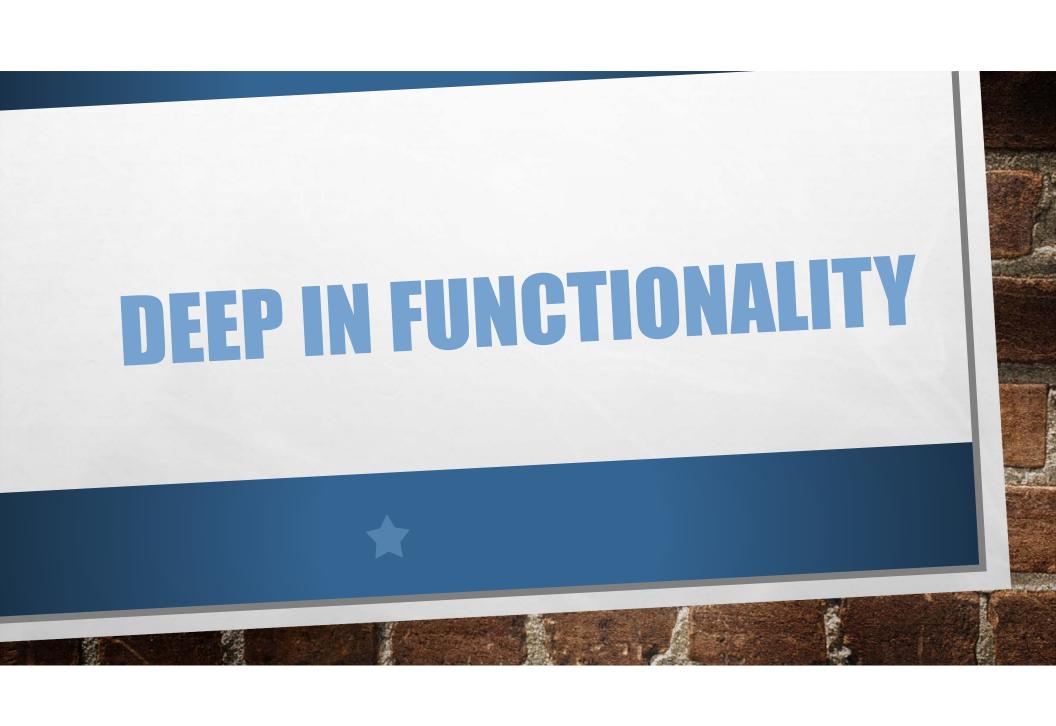

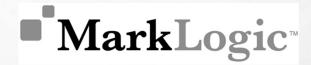

#### **Basics**

#### QUERY

- Standard text search
- Element-level XML search
- Native XQuery interface

#### MANIPULATE

- Navigate within content
- Modify content programmatically
- Combine content from multiple sources

#### RENDER

- Transform XML schema or DTDs
- Output to various formats

#### 

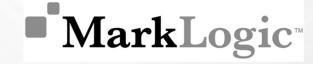

#### **Advanced**

- SECURITY
- SEMANTIC INFERENCE OF FACTS

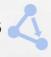

- USING RULE SETS, AND SPARQL
- **GEOSPATIAL**
- **DATABASE REPLICATION**

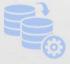

- TIERED STORAGE
- **BITEMPORAL**

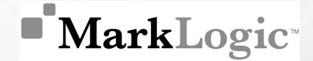

Other Roles

# Security

- ROLE-BASED ACCESS CONTROL
  - SECURITY DATABASE, ADMINISTRATION
- AUTHENTICATION =

  - INTERNAL OR EXTERNAL USING LDAP AND
- CONFIGURATION MANAGEMENT
- ATOMIC FORESTS

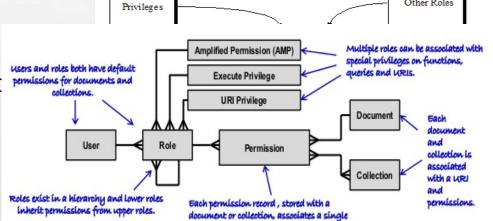

capability (read, write, update or execute)

with a single role.

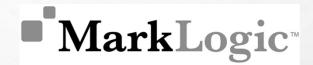

#### Semantics 4

- DATA IS STORED AS TRIPLES
- e.g. John livesin London London isin England
- SUBJECT, PREDICATE, OBJECT
- TRIPLE INDEX USED FOR EFFICIENT QUERY
- GENERATE NEW FACTS AND META DATA
- WORK AS A GRAPH MODEL
- COMBINATION QUERY

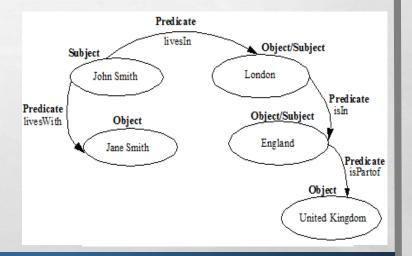

### Geospatial

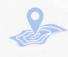

- POINTS AND REGIONS OF INTEREST, INTERSECTING PATHS.
- GEOSPATIAL OUERIES, INDEXES AND SHAPES
  - POINTS, (COMPLEX) POLYGONS, CIRCLES, BOXES
- TEXT (WKT) AND WELL-KNOWN BINARY (WKB)
  - POINT, LINESTRING, TRIANGLE, MULTIPOINT, MULTILINESTRING, MULTIPOLYGON, GEOMETRYCOLLECTION
- INTEGRATION WITH LEADING GEOSPATIAL VENDORS
  - ROBUST VISUALIZATION

### ■ MarkLogic<sup>™</sup>

"SHOW ME A LIST OF HOSPITALS THAT FALL WITHIN THE BOUNDARIES OF THIS CERTAIN SET OF COORDINATES"

```
var qb = marklogic.queryBuilder;
db.documents.query(
   qb.where(
      qb.geoSpatial(
          qb.property(
          qb.property('location'),
          qb.property('coordinates')),
          qb.circle(10, 10.3910, -75.4794)

)
)
).result().then(function(response) {
   console.log(response);
});
```

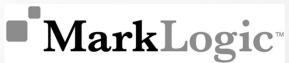

### **Database replication**

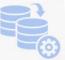

- FLEXIBLE REPLICATION
  - FILTERED AND MANIPULATED BEFORE REPLICATION
  - QUERY-BASED: UPDATES OF QUERY DYNAMICALLY UPDATE REPLICATED DATA.
- GEOGRAPHICALLY DISPERSED CLUSTERS AND MOBILE USERS
- MASTER-SLAVE ARCHITECTURE
- TRANSITIVE REPLICATION
- SAFE UPDATES

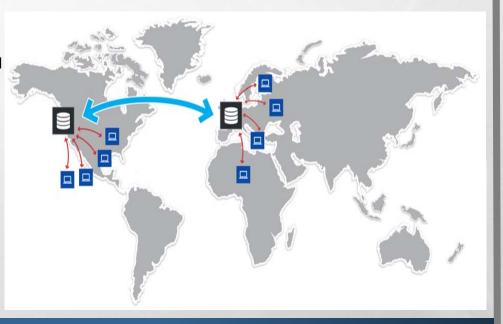

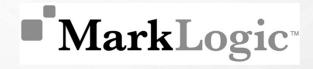

# Tiered storage

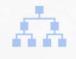

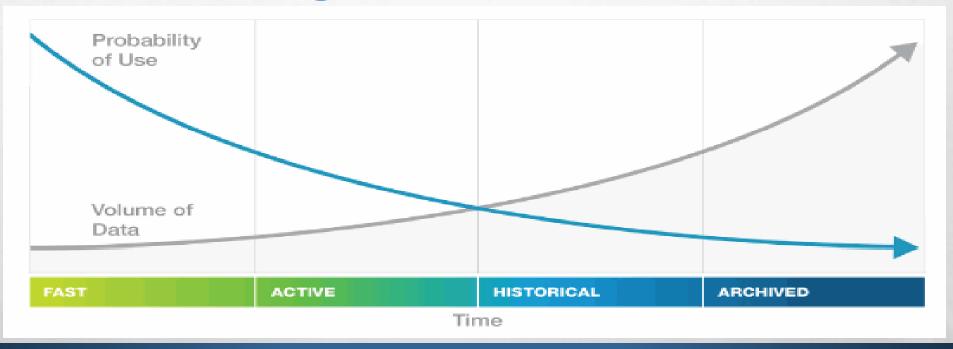

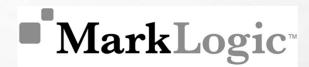

## **Update**

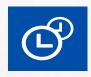

- USING TEMPORAL DATABASE
  - No update! No delete!
  - Only insert and read-at-a-time
  - Every document has two timestamps
    - "created", "expired"
- HIGH THROUGHPUT
- BITEMPORAL
  - Rewind the information
  - Capture evolving data and business through time

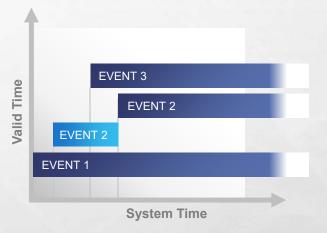

**Valid Time** – Real-world time, information "as it actually was"

**System Time** – Time it was recorded to the database

### ■ MarkLogic<sup>™</sup>

# Query/ answer processing

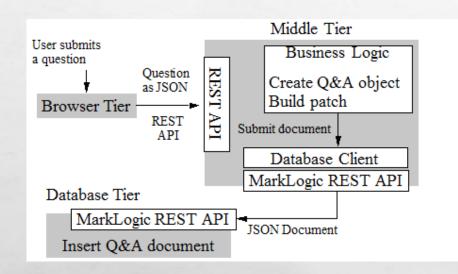

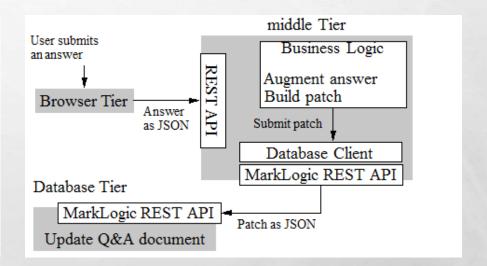

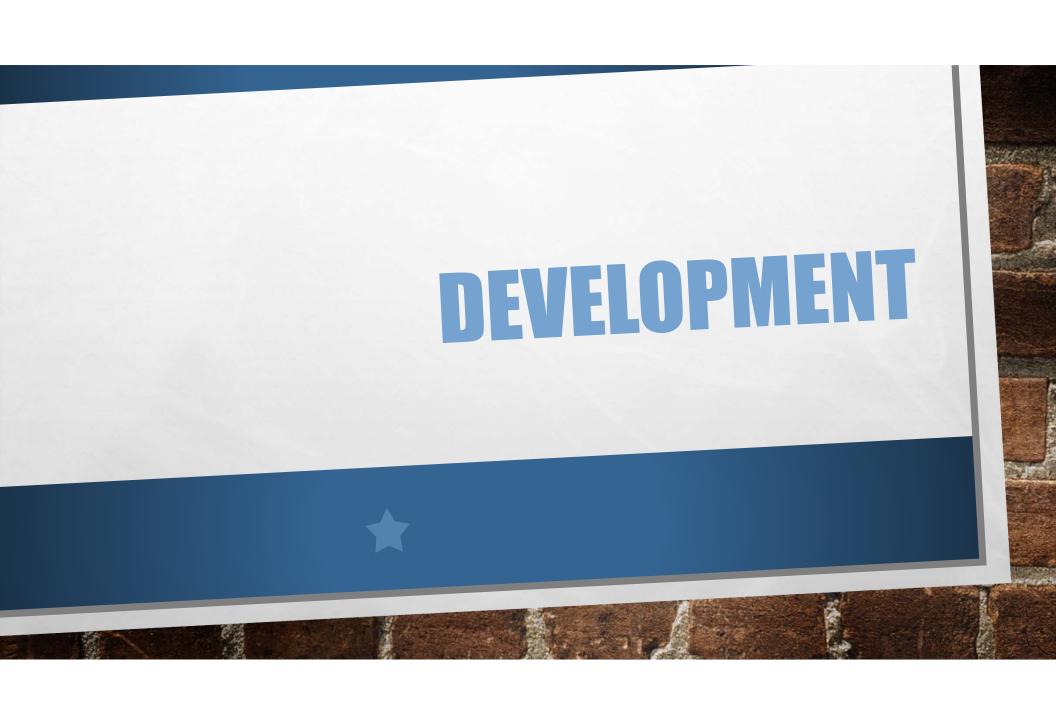

### **Developer tools**

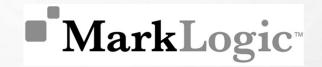

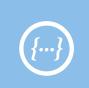

#### **JSON**

Unified indexing and query for today's web and SOA data

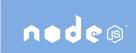

#### Node.is Client API

Enterprise NoSQL database for Node.is

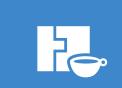

#### Java Client API

NoSQL agility in a pure Java interface

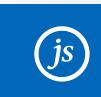

#### Server-Side **JavaScript**

JavaScript runtime inside MarkLogic using

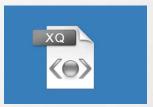

#### Xquery API

Query XML documents using XPath expressions

object-node { "p1" : "v1", "p2" "p3" : fn:true(), "p4" : null-no "v1", "p2": [1, 2, 3], "p3": tru for (DocumentRecord doc: page) {

e.g. Construct a JSON c e.g. Iterate through the results (the raw documents)

DocumentPage page

=client.newDocumentManager().search(query,1);

System.out.println(doc.getContent(new JacksonParserHandle())); }

the database every ollection

elete("collection-uri")

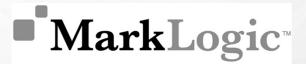

# SampleStack

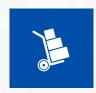

- END-TO-END THREE-TIERED APPLICATION IN JAVA AND NODE.JS
  - QUESTION AND ANSWER SITE
- ENCAPSULATES BEST PRACTICES AND INTRODUCES KEY MARKLOGIC CONCEPTS
- USE SAMPLE CODE AS A MODEL FOR BUILDING APPLICATIONS
  - UI, FULL TEXT SEARCH, SEARCH RESULT FILTERING, USERS AND ROLES, FACETS
  - DOCUMENT MODEL, DOCUMENT INSERTION AND UPDATE
  - TRANSACTIONS AND DATA INTEGRITY
- MODERN TECHNOLOGY STACK SHOWS WHERE MARKLOGIC FITS IN YOUR ENVIRONMENT

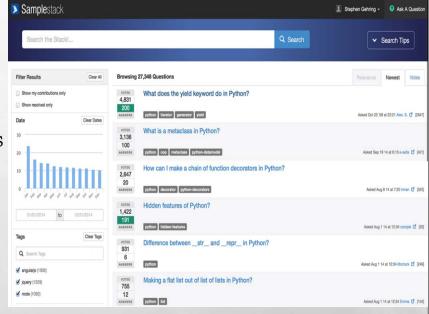

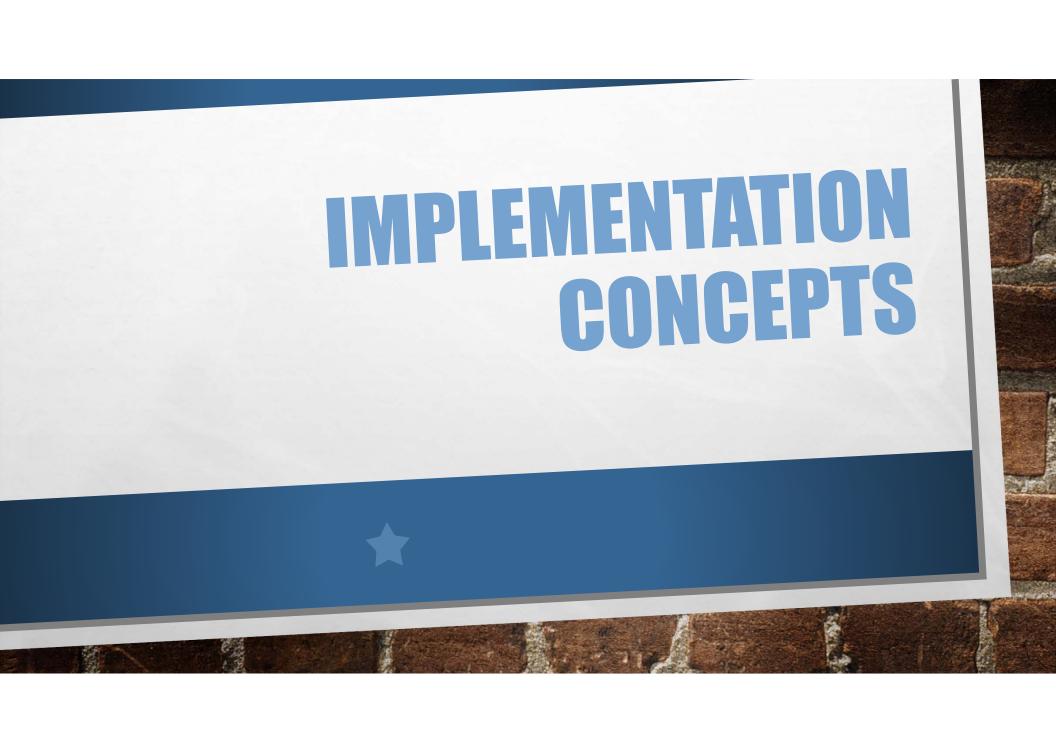

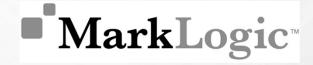

### Word indexing

#### **INVERTED INDEX**

- WORD -> DOCUMENT RELATION
- EVERY ENTRY IS CALLED A TERM LIST

HOW DOES IT SEARCH TWO DIFFERENT WORDS ??

 USE THE SAME DATA STRUCTURE AND GET THE INTERSECTING DOCUMENTS

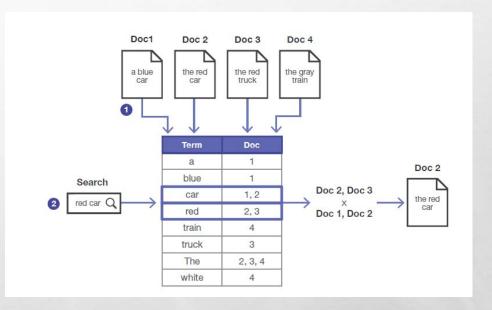

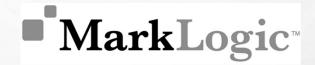

### Phrase indexing

- USE THE SAME WORD-INDEXING DATA STRUCTURE
- USE WORD POSITIONING INFORMATION
- ENHANCE THE INVERTED INDEX
   WITH ADDITIONAL INFORMATION
   SUCH AS MULTIPLE WORDS

#### **FAST PHRASE SEARCHES**

| Term     | Doc  |
|----------|------|
| а        | 1    |
| a blue   | 1    |
| blue     | 1, 2 |
| blue car | 2, 3 |
|          |      |

#### WORD POSITIONS

| Term | Doc:Pos  |
|------|----------|
| а    | 1:1      |
| blue | 1:2      |
| car  | 1:3, 2:3 |
| red  | 2:2, 3:2 |
|      |          |

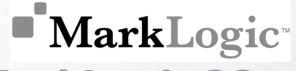

### Which indexing is used in MarkLogic??...

- ANYONE OF THESE SETTINGS IS USED AT RUNTIME
- EACH APPROACH HAS ITS OWN ADVANTAGE AND DISADVANTAGE.

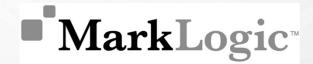

### **Indexing structure**

- PARENT-CHILD INDEX FOR MAINTAINING HIERARCHICAL STRUCTURE OF XML AND JSON DOCUMENTS
- IT'S SIMILAR TO FAST PHRASE SEARCH BUT USES CONSECUTIVE TAGS
- SEARCHING AN ADVANCE DATABASE BOOK TITLED "INSIDE MARKLOGIC SERVER" USES THE FOLLOWING PARENT-CHILD HIERARCHY

<BOOK><METADATA>ADVANCE DATABASE</METADATA>

<TITLE>INSIDE MARKLOGIC SERVER</TITLE>.....</BOOK>

# ■ MarkLogic<sup>™</sup>

# Indexing structure (cont.)

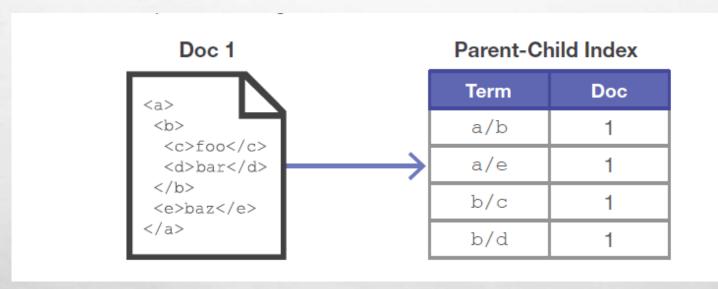

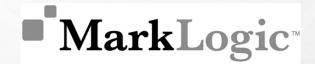

### Range index

- SUPPORT FAST RANGE QUERIES, DOCUMENTS WITHIN PARTICULAR SET OF DATES
- DATA TYPE AWARE EQUALITY QUERIES COMPARE DATES BASED ON SEMANTIC VALUE RATHER THAN ITS LEXICALLY CORRECT INITIALIZED VALUE
- GET **ORDER BY** RESULTS SEARCH RESULTS SORTED BY ITEM PRICE
- CROSS DOCUMENT JOINS MERGING TWO DOCUMENTS, ONE CONTAINING THE NAME OF THE PEOPLE AND THE OTHER CONTAINING THE DATE OF BIRTH OF THE PEOPLE

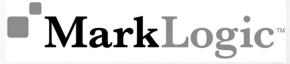

# Metadata indexing and relevance

- PARENT-CHILD INDEX FOR MAINTAINING HIERARCHICAL STRUCTURE OF XML AND JSON DOCUMENTS
- SHORT DOCUMENTS WITH EQUAL NUMBER OF HITS OR DOCUMENTS CONTAINING RARE HIT WORDS ARE PRIORITIZED
- TERM LISTS ARE USED TO INDEX DIRECTORIES, COLLECTIONS AND SECURITY RULES -> UNIVERSAL INDEX

**RELEVANCE = LOG(TERM FREQUENCY) \* (INVERSE DOCUMENT FREQUENCY)** 

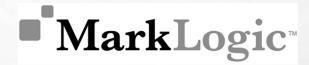

# **Geospatial index**

- QUERY TERMS BASED ON GEOSPATIAL INDEXES PRESENT IN THE DOCUMENT
- MATCH BY EXACT LATITUDE LONGITUDE OR AGAINST AN AD HOC POLYGON OF VERTICES, WHICH CAN BE USED TO DRAW CITY BOUNDARIES
- SUPPORTS POLAR REGION CO-ORDINATES, AND ANTI-MERIDIAN LONGITUDE BOUNDARY NEAR THE INTERNATIONAL DATE LINE AND CONSIDERS THE ELLIPSOID SHAPE OF EARTH
- POINT QUERIES ARE RESOLVED BY RANGE INDEXES AND POLYGON QUERIES ARE RESOLVED BY USING HIGH SPEED COMPARATORS TO DETERMINE POINT POSITION
- SPECIAL TRIGONOMETRY OPERATIONS TO RESOLVE SEARCHES RELATED TO POLAR CO-ORDINATES

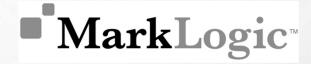

# Point in time query

- IN DATABASE EACH QUERY IS REGISTERED WITH A TIME STAMP WHEN THE QUERY STARTS
- AT PRESENT TIME, WE CAN QUERY THE DATABASE AS IT WAS AT AN ARBITRARY TIME IN THE PAST
- USEFUL FOR LOCALLY TESTING A FEATURE (DATABASE ROLL BACK)

xdmp:eval("doc('/json/sample\_doc.js
on')",
<options xmlns="xdmp:eval">
<timestamp>96825</timestamp>
</options>)

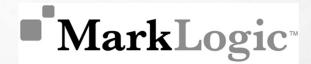

# **Advance text handling**

- TEXT SENSITIVITY SUCH AS CASE-SENSITIVE, E.G.- 'POLISH' AND 'POLISH'
- STEMMED INDEXED SEARCH -> SEARCH FOR 'RUN', MARKLOGIC RETURNS RESULTS WITH KEYWORD 'RUNNING', 'RUN', 'RUNS', 'RAN'
- FROM MARKLOGIC 8.0 STEMMED INDEXING IS BY DEFAULT ENABLED
- WILDCARDED SEARCH QUERIES, SUCH AS MARK\*, MAR\*LOG\*

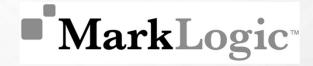

## **Optimistic lock**

- DOES NOT HOLD LOCK ON THE DOCUMENT IN BETWEEN READ AND UPDATE OPERATION
- CONDITIONAL UPDATE USING VERSION ID
- IT'S CONTENT VERSIONING NOT DOCUMENT VERSIONING

\$ curl --anyauth --user user:password -i -X HEAD -H "Accept: application/xml" http://localhost:8000/LATEST/documents?uri=/xml\_d ocs/sample\_lock.xml

HTTP/1.1 200 Document Retrieved

Content-type: application/xml

ETag: "254768939037681240"

Connection: close

\$ curl --anyauth --user user:password -i -X PUT -d"<modified-data/>" -H "Content-type: application/xml" -H "If-Match: 254768939037681240" http://localhost:8000/LATEST/documents? uri=/docs/sample\_lock.xml

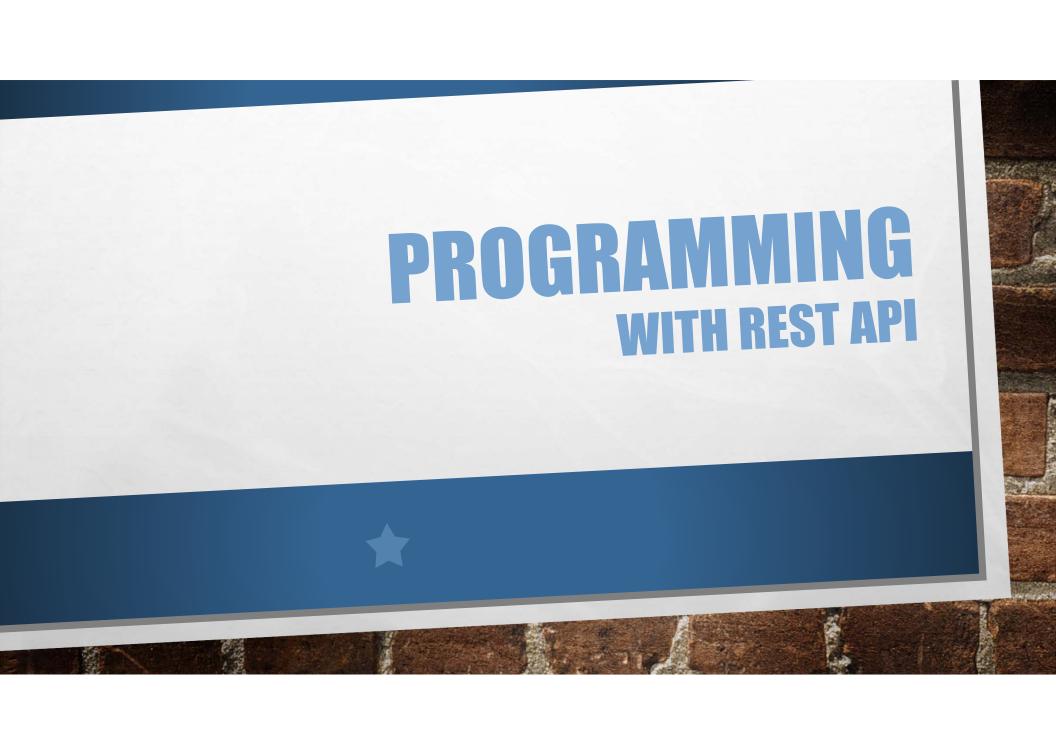

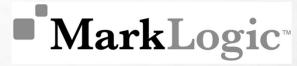

### REST API Insert (PUT / POST) request

sample\_xmlfile.xml

sample\_jsonfile.json

<ROOT>HELLO WORLD </ROOT>

<TITLE> HELLO JSON </TITLE>

curl --anyauth --user user:password -x post -d@'./sample\_xmlfile.xml' -h "content-type: application/xml" 'http://localhost:8000/latest/documents?uri=/xml/first\_file.xml'

curl --anyauth --user user:password -x post -d@'./sample\_jsonfile.json' -h "content-type: application/json" 'http://localhost:8000/latest/documents?uri=/json/first\_file.json'

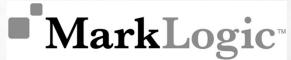

# **REST API** Insert/Update content and metadata

curl -x put -t ./marklogic\_architecture.jpg --anyauth --user user:password -h "content-type: image/jpeg" 'http://localhost:8000/latest/documents?uri=/images/marklogic\_architecture.jpg&c ollection=nosql\_db\_architecture&prop:species="marklogic"

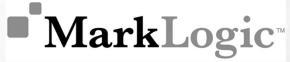

### REST API Data retrieval (GET Request)

#### **DOCUMENT**

http://host:port/version/documents?uri=sample\_document\_uri

#### **METADATA**

 $http://host:port/version/documents?uri=sample\_document\_uri\& \textbf{category=category\_of\_metadata}$ 

#### **CONTENT AND METADATA**

http://host:port/version/documents?uri=doc\_uri&category=metadat\_content\_desc

### **REST API** Searching

#### **SEARCHING**

curl --anyauth --user user:password -X GET -H "Accept: application/json" http://localhost:8000/LATEST/search?q= hamlet

# ■ MarkLogic<sup>™</sup>

```
"matches":
[{"path":
"fn:doc("/shakespeare/plays/hamlet.json")/PLAY/TITLE",
"match-text": [
"The Tragedy of ",
{ "highlight": "Hamlet" },
", Prince of Denmark"
]}
,]
```

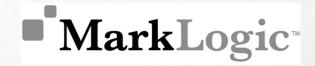

### **REST API** Streaming

#### **STREAMING**

NO NEED TO LOAD THE ENTIRE CONTENT INTO MEMORY

curl --anyauth --user user:password -i -o stream\_sample.jpg -x get -h "accept: application/jpg" -r "0-178564" http://localhost:8000/latest/documents?uri=/stream/stream\_test.jpg

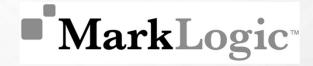

### REST API Patch UPDATE

curl --anyauth --user user:password -x post -d
@/patch\_example.xml -i -h "content-type:
application/xml" -h "x-http-method-override: patch"
http://localhost:8000/latest/documents?uri=/patch
/patch\_example.xml

#### PATCH TEMPLATE

```
<rapi:patch
xmlns:rapi="http://marklogic.com/rest-api">
  <rapi:insert />
  <rapi:replace-insert />
  <rapi:replace/>
  <rapi:delete />
  </rapi:patch>
```

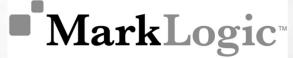

# REST API Patch UPDATE (cont.)

```
<rapi:patch
xmlns:rapi="http://marklogic.com/rest-api">
    <rapi:insert context="/header/p[1]">
        <rapi:attribute-list attr1="val1" />
        </rapi:insert>
</rapi:patch>
```

| Before Update                    | After Update                       |
|----------------------------------|------------------------------------|
| <header> one two three </header> | <header>  one  two three </header> |

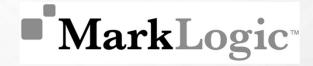

### REST API DELETE Request

#### BLANK DIRECTORY OR COLLECTION NAME DELETES THE ENTIRE DATABASE

#### SINGLE DOCUMENT

http://host:port/version/documents?uri=path\_of\_document\_uri

#### **MULTIPLE DOCUMENTS**

http://host:port/version/search?collection=name\_of\_the\_collection

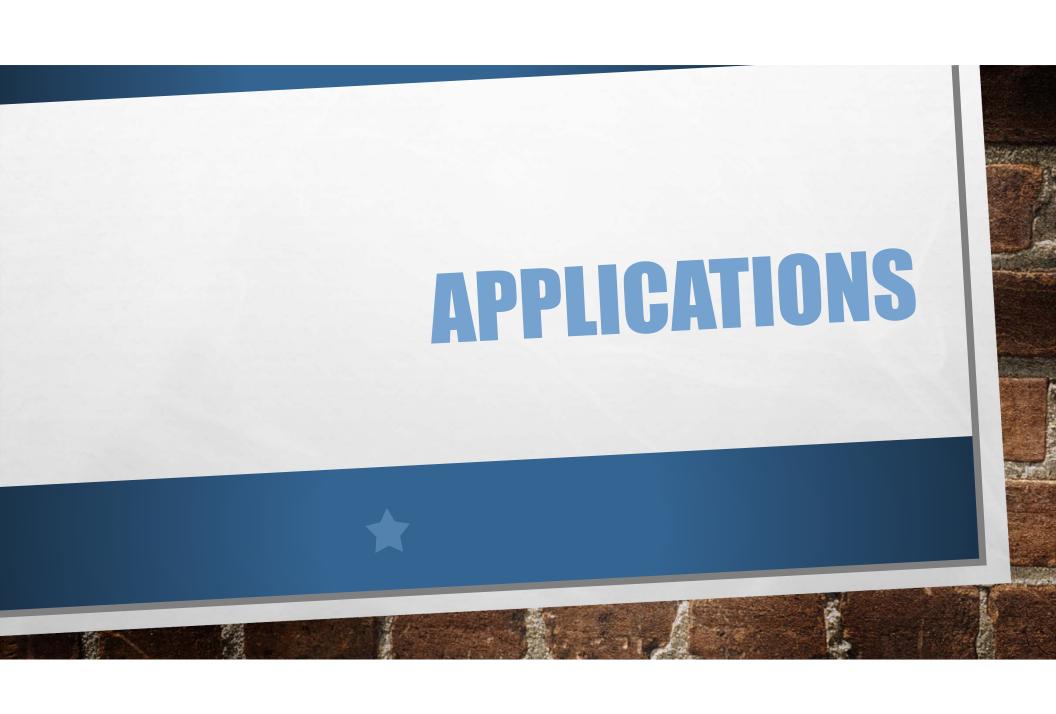

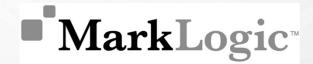

# When MarkLogic?

- SPARSE, DIVERSE DATA
- QUERIES DATA ACCORDING TO POWER LAW
- RENDER RESULT IN SPECIFIC FORMAT DIRECTLY
- TERABYTES OF DATA IN DIFFERENT GEOGRAPHICAL LOCATIONS.
- NEED FASTER RESULTS.
- ELASTIC SECURITY, REPLICATION

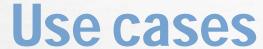

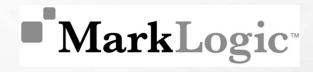

**HealthCare**.gov

BBC

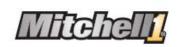

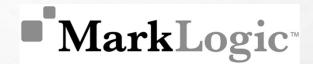

# Project - HealthCare.gov

- FASTER TIME TO PRODUCTION: 18 MONTHS, WITHIN NEXT 6 MONTHS – 5500+ TRANSACTIONS PER SECOND
- SCALABILITY:
   160,000 CONCURRENT USERS,
   99.9% AVAILABILITY,
   QUERY RESPONSE TIME <0.1 SECOND</li>
- SCHEMA-AGNOSTIC DATA MODEL: SEAMLESS ONLINE SHOPPING FOR USERS
- ENTERPRISE GRADE DATABASE PLATFORM: HIGH AVAILABILITY AND SECURITY

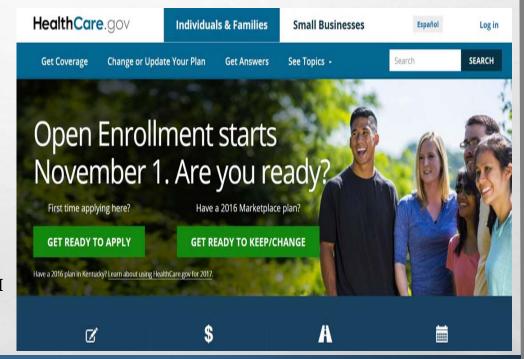

### **■** MarkLogic<sup>™</sup>

# Project - BBC (London Olympics)

- DYNAMIC UPDATE ON EACH OF 10,000 ATHLETE PAGES
- OLYMPIC VIDEO CONTENT REQUESTS:
   106 MILLIONS
- 2.8 PETABYTES OF DATA ON BUSIEST DAY
- EASY LOADING OF DATA: VIDEOS, ARTICLES, TWEETS, IMAGES, STATISTICS

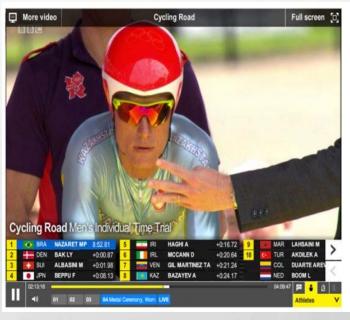

### Dynamic Content Delivery

During live-streaming users could choose different views to appear at the bottom of the application, called iPlayer. Here, athlete information populates the screen.

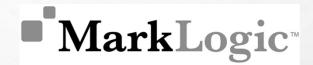

# Project - Mitchell1

- COMPLEX DATA MANAGEMENT AND INTEGRATION
- ENHANCEMENTS EVERY 2 WEEKS COMPARED TO ONCE OR TWICE PER YEAR
- INCREASE IN REVENUE WITH BETTER CUSTOMER EXPERIENCE
- COST REDUCTION WITH LESS MANUAL DATA TRANSFER

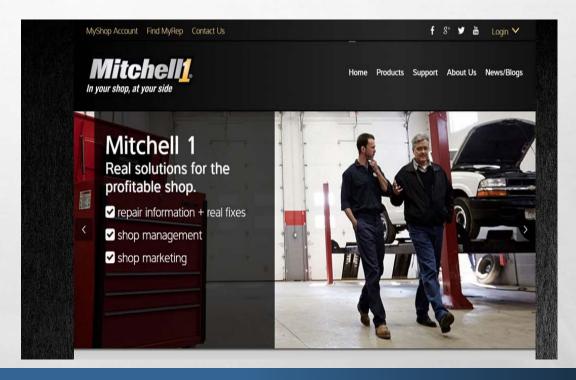

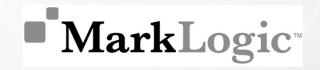

# And many more...

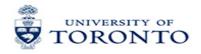

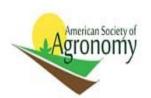

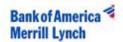

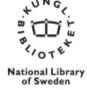

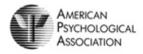

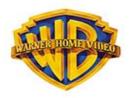

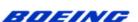

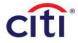

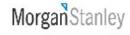

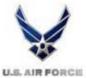

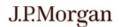

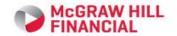

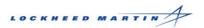

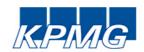

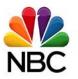

### **Trend charts**

# **■** MarkLogic<sup>™</sup>

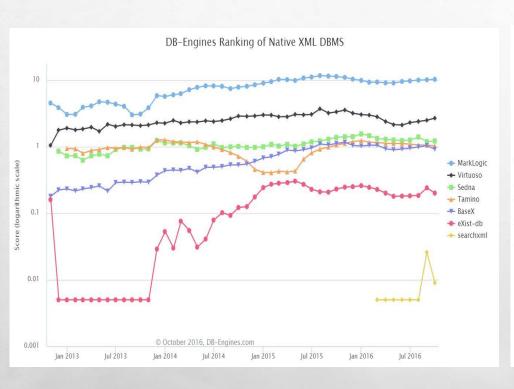

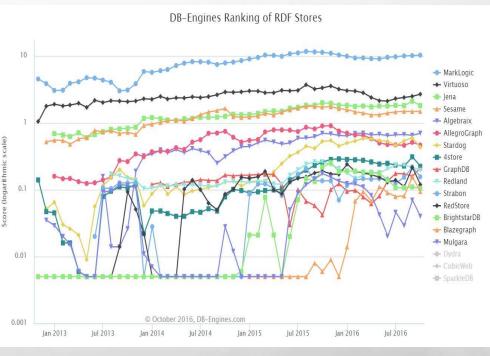

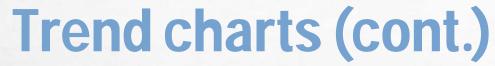

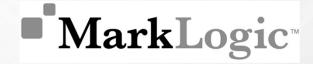

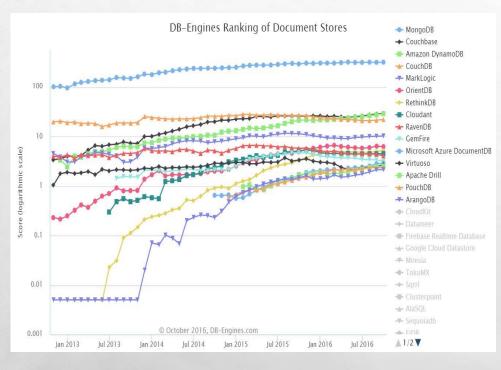

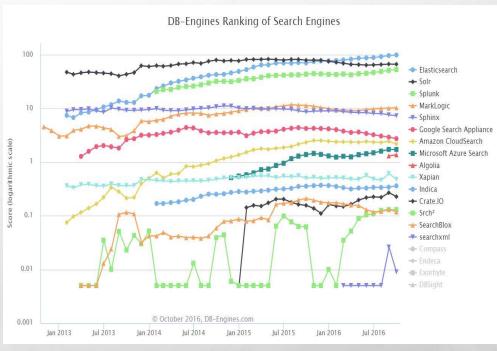

# Why not MarkLogic?

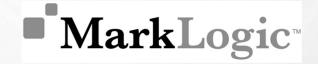

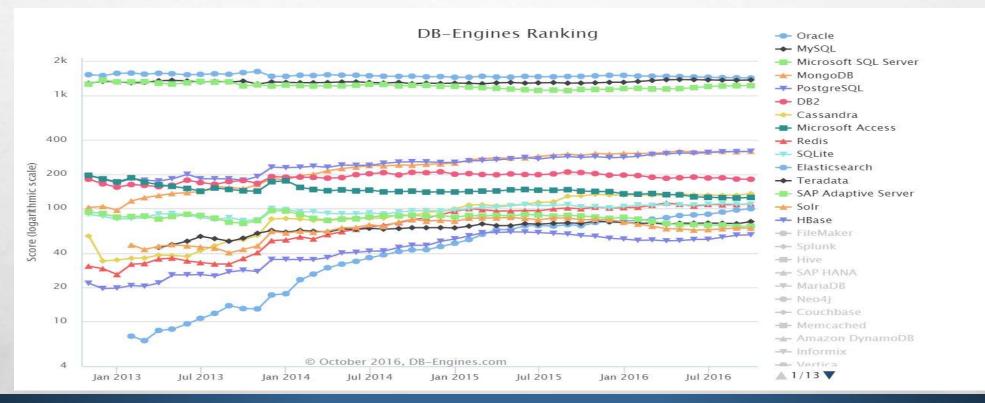

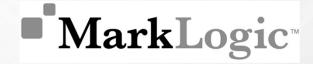

### References

- M. CORPORATION, POWERED, AND M. S. 7, "REST APPLICATION DEVELOPER'S GUIDE MARKLOGIC 8 PRODUCT DOCUMENTATION," 2016. [ONLINE]. AVAILABLE: HTTPS://DOCS.MARKLOGIC.COM/GUIDE/REST-DEV.
- J HUNTER. INSIDE MARKLOGIC SERVER, 2011.
- DB-ENGINES RANKING. KNOWLEDGE BASE OF RELATIONAL AND NOSQL DATABASE MANAGEMENT SYSTEMS, 2015.
- MARKLOGIC. HTTP://WWW.MARKLOGIC.COM/, 2001.
- MARKLOGIC SERVER, CONCEPTS GUIDE. HTTPS://DOCS.MARKLOGIC.COM/GUIDE/CONCEPTS.PDF
- MARKLOGIC. HTTPS://EN.WIKIPEDIA.ORG/WIKI/MARKLOGIC, 2016.

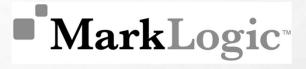

HAAAA GROUP 11

**AVIRUP CHAKRABORTY** 

RASHA ELHESHA

SAPTARSHI CHAKRABORTY

DEBARSHI MITRA